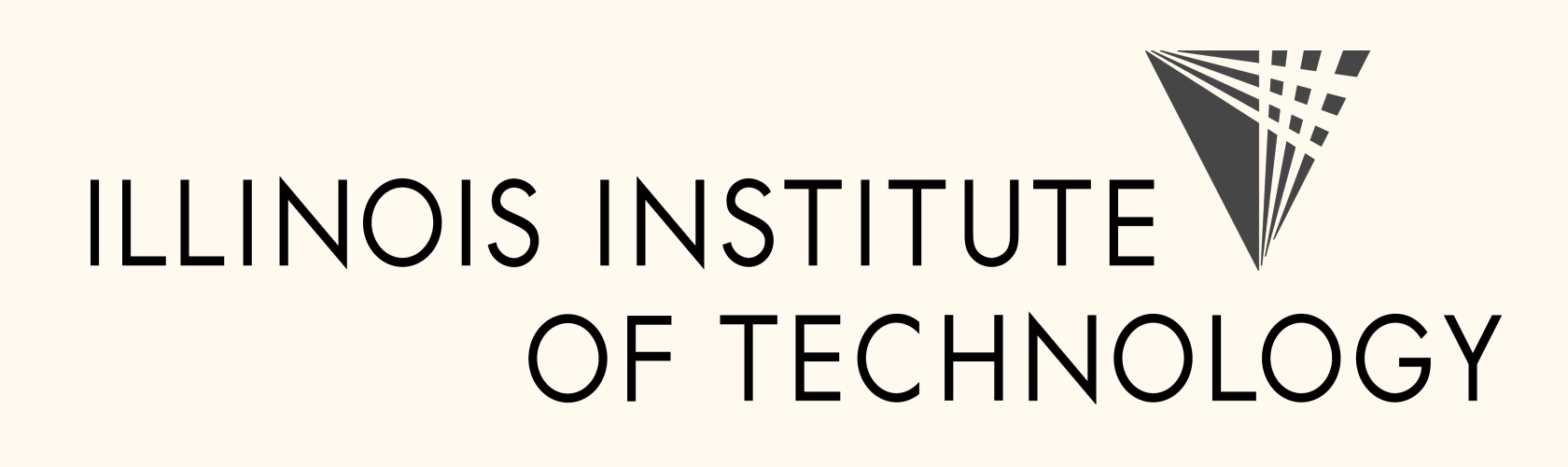

Kamakura<br>Corporation

# Robust Approximation of Sensitivity Indices in QMCPy

Aleksei G. Sorokin<sup>1</sup>, Sou-Cheng T. Choi<sup>1,2</sup>, Fred J. Hickernell<sup>1</sup>, Michael J. McCourt<sup>3</sup>, Jagadeeswaran Rathinavel<sup>4</sup> <sup>1</sup>Illinois Institute of Technology, <sup>2</sup>Kamakura Corporation, <sup>3</sup>SigOpt, <sup>4</sup>Wi-Tronix Thank you to NSF Grant DMS-1522687 and <sup>3</sup>SigOpt for supporting QMCPy

2  $\overline{u}$ 

 $\mathcal{U}(0,1)^d$ 

 $g(T) = (1 + bT_3^4)$ 3  $\sin(T_1) + a \sin^2$  $f(X) = g(\pi(2X - 1)),$ 

>>> import qmcpy as qp; import >>>  $dnb2 = qp.DigitalNetB2(3, sec)$  $\Rightarrow$  >>> ishigami = qp.Ishigami (dnb2,  $\Rightarrow$  >>> idxs = [[0], [1], [2], [0, 1], [ >>> ishigami\_si = qp.Sensitivity  $>>$  qmc\_algo = qp.CubQMCNetG(isl >>> solution,data =  $qmc_algo.int$  $\Rightarrow$  >>> print ("Approx took %.1f sec ... ( data.time\_integrate,np. Approx took 1.1 sec and  $n = 2^{\sim}$  (

## Sensitivity Indices

#### Functional Analysis of Variance Decomposition

$$
f(\boldsymbol{x}) = \sum_{u \subseteq \{1, \ldots, d\}} f_u(\boldsymbol{x}_u), \qquad \sigma^2 = \sum_{u \subseteq \{1, \ldots, d\}} \sigma
$$

Sensitivity Indices (SI) via  $X, Z \stackrel{\text{IID}}{\sim} \mathcal{U}(0, 1)^d$ 

closed SI 
$$
\underline{s}_{u} = \frac{\sum_{v \subseteq u} \sigma_{v}^{2}}{\sigma^{2}} = \frac{\mathbb{E}[f(X)(f(X_{u}, Z_{-u}) - f(Z))]}{\underbrace{\mathbb{E}[f^{2}(X)] - (\mathbb{E}[f(X)])^{2}}}_{\text{total Sobol'} index: \ \tau_{u}}
$$
\ntotal SI 
$$
\overline{s}_{u} = \frac{\sum_{v \cap u \neq \emptyset} \sigma_{v}^{2}}{\sigma^{2}} = \frac{\mathbb{E}[(f(Z) - f(X_{u}, Z_{-u}))^{2}/2]}{\underbrace{\mathbb{E}[f^{2}(X)] - (\mathbb{E}[f(X)])^{2}}_{\mu_{1}}}
$$

## Vectorized Monte Carlo

$$
\boldsymbol{\mu} = \mathbb{E}[f(X)] \approx \frac{1}{n} \sum_{i=1}^{n} f(\boldsymbol{x}_i) = \hat{\boldsymbol{\mu}}_n \in \mathbb{R}^{\rho}, \qquad X \sim \tilde{\rho}
$$

objective function  $f:[0,1]^d \rightarrow \mathbb{R}^{\rho}$ discrete distribution  $\{\boldsymbol{x}_1,\boldsymbol{x}_2,\dots\}\sim \mathcal{U}(0,1)^d$  induced error from

- Full Grids:  $\mathcal{O}(n^{-1/d})$
- IID (Monte Carlo):  $\mathcal{O}(n^{-1/2})$
- Low Discrepancy (Quasi-Monte Carlo):  $\mathcal{O}(n^{-1+\delta})$

## Error Propagation for  $S_{\mu}$

#### Individual Bounds via (Q)MC

$$
\boldsymbol{\mu} = \begin{pmatrix} \mu_1 \\ \mu_2 \\ \tau_u \end{pmatrix} \in \left[ \begin{pmatrix} \mu_1^- \\ \mu_2^- \\ \tau_u^- \end{pmatrix}, \begin{pmatrix} \mu_1^+ \\ \mu_2^+ \\ \tau_u^+ \end{pmatrix} \right] \quad \left( \text{guaranteed with high prob}
$$

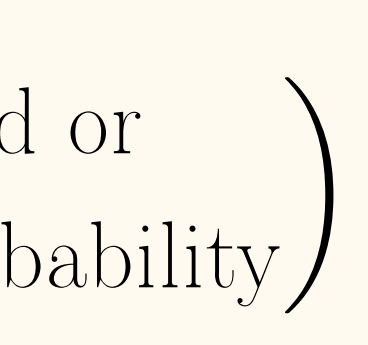

) where

 $\bigwedge$  $\bigwedge$ 

#### Combined Bounds

$$
\underline{s}_u \in [\underline{s}_u^-, \underline{s}_u^+] \quad \text{(guaranteed or with high probability)}
$$
\n
$$
\underline{s}_u^- = \max \left( 0, \min \left( \frac{\underline{\tau}_u^-}{\mu_2^+ - (\mu_1^-)^2}, \frac{\underline{\tau}_u^-}{\mu_2^+ - (\mu_1^+)^2} \right) \right)
$$
\n
$$
\underline{s}_u^+ = \min \left( 1, \max \left( \frac{\underline{\tau}_u^+}{\mu_2^- - (\mu_1^-)^2}, \frac{\underline{\tau}_u^+}{\mu_2^- - (\mu_1^+)^2} \right) \right)
$$

## Ishigami Function Example

$$
(T_2), \tT \sim \mathcal{U}(-\pi, \pi)^3
$$
  
\t $X \sim \mathcal{U}(0, 1)^3$   
\n  
\n  
\n  
\n  
\n $(e d = 7)$   
\n  
\n  
\n $(a = 7)$   
\n  
\n $(a = 7)$   
\n  
\n $(0, 2]$ , [1, 2]  
\n  
\n $(0, 2]$ , [1, 2]  
\n  
\n $(0, 2]$ , [1, 2]  
\n  
\n $(0, 2]$ , [1, 2]  
\n  
\n $(0, 2]$ , [1, 2]  
\n  
\n $(0, 2]$ , [1, 2]  
\n  
\n $(0, 2]$ , [1, 2]  
\n  
\n $(0, 2]$ , [2, 2]  
\n  
\n $(0, 2]$ , [3, 2]  
\n  
\n $(0, 2]$ , [4, 2]  
\n  
\n $(0, 2]$ , [4, 2]  
\n  
\n $(0, 2]$ , [5, 2]  
\n  
\n $(0, 2]$ , [1, 2]  
\n  
\n $(0, 2]$ , [4, 2]  
\n  
\n $(0, 2]$ , [1, 2]  
\n  
\n $(0, 2]$ , [2, 2]  
\n  
\n $(0, 2]$ , [3, 2]  
\n  
\n $(0, 2]$ , [4, 2]  
\n  
\n $(0, 2]$ , [4, 2]  
\n  
\n $(0, 2]$ , [3, 2]  
\n  
\n $(0, 2]$ , [4]  
\n  
\n $(0, 2]$ , [4]  
\n  
\n $(0, 2]$ , [5]  
\n  
\n $(0, 2]$ , [6]  
\n  
\n $(0, 2]$ , [6]  
\n  
\n $(0, 2]$ , [7]  
\n  
\n $(0, 2]$ , [8]  
\n  
\n $(0, 2]$ , [9]  
\n  
\n $(0, 2]$ , [1, 2]  
\n  
\n $(0, 2]$ , [1, 2]  
\n  
\n $(0, 2$ 

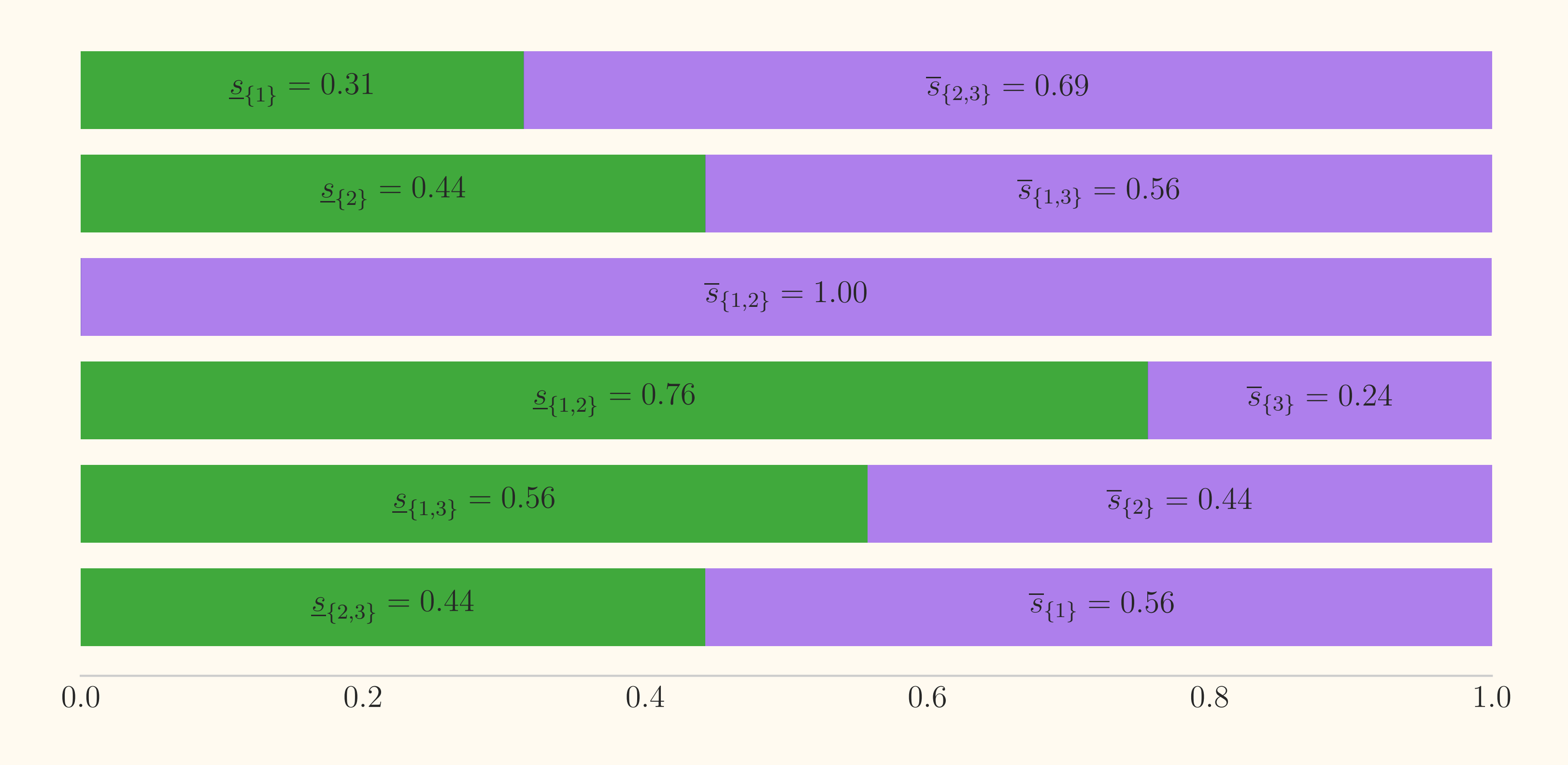

Figure 1:Sensitivity index approximations visualizing  $\underline{s}_u + \overline{s}_{u^c} = 1$ 

## Computation Dependency Structure

Propagate evaluation flags on combined solutions to flags on individual integrands

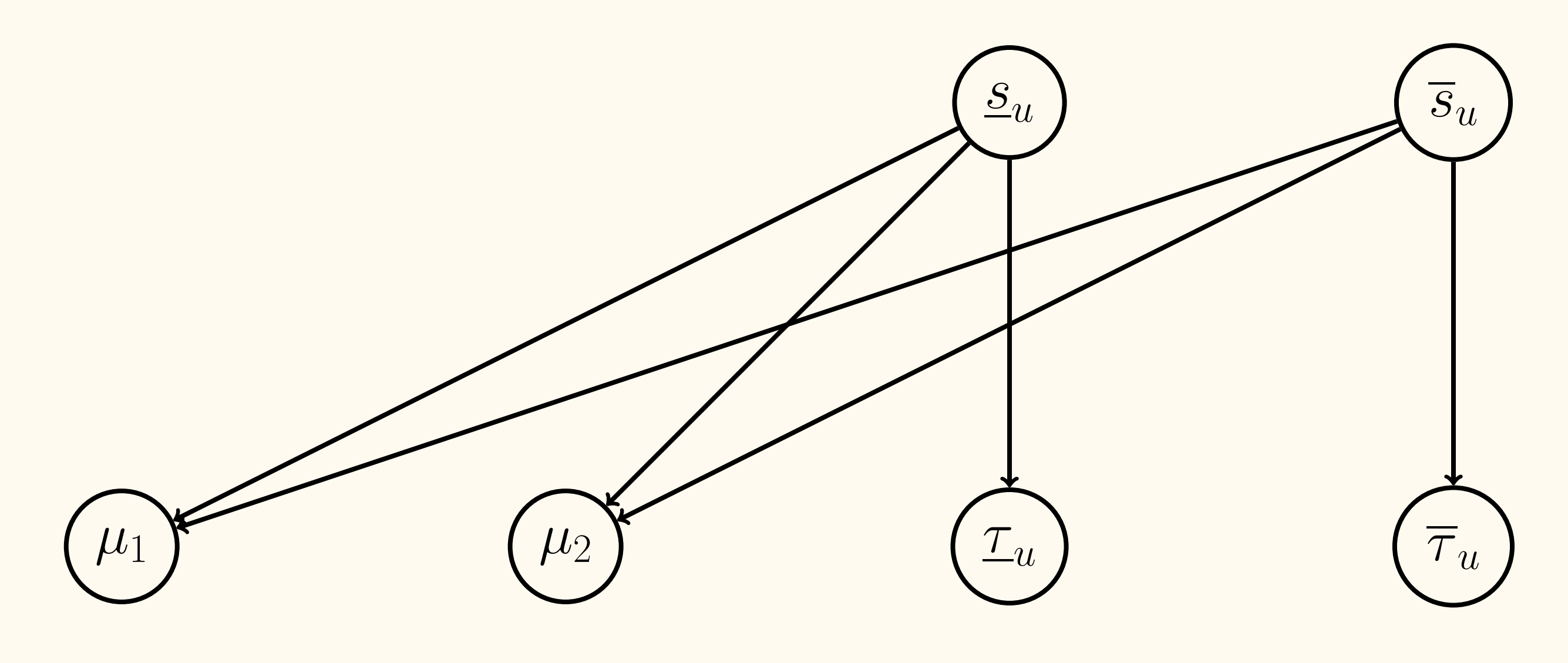

# QMCPy Support Features

• Multi-dimensional individual and combined solutions

- Shared discrete distribution points
- 
- Guaranteed error estimation
- •Adaptive sampling to meet error tolerance
- •Conservative function evaluation
- Parallel function evaluation

## QMCPy Installation

PyPI: pip install qmcpy GitHub: git@github.com:QMCSoftware/QMCSoftware.git

## References

<sup>1</sup> S.-C. T. Choi, F. J. Hickernell, R. Jagadeeswaran, M. J. McCourt, A. G. Sorokin, "Quasi-Monte Carlo Software," Monte Carlo and

<sup>2</sup> S.-C. T. Choi, F. J. Hickernell, R. Jagadeeswaran, M. J. McCourt, A. G. Sorokin, "QMCPy: A Quasi- Monte Carlo Python Library,"

<sup>3</sup> S.-C. T. Choi, Y. Ding, F. J. Hickernell, L. Jiang, D. Li, R. Jagadeeswaran, L.-A. Jimenez Rugama, X. Tong, K. Zhang, Y. Zhang, and X. Zhou, "GAIL: Guaranteed Automatic Integration Library," Version 2.3.1, MATLAB Software, 2020.

<sup>4</sup> F. J. Hickernell, L.-A. Jimenez Rugama, and D. Li, "Adaptive Quasi-Monte Carlo Methods for Cubature," 2017, arXiv:

<sup>5</sup> R. Jagadeeswaran, F. J. Hickernell, "Fast automatic Bayesian cubature using lattice sampling," Statistics and Computing 29.6 (Sept. 2019), DOI [10.1007/s11222-019-09895-9](https://doi.org/10.1007/s11222-019-09895-9).

- Quasi-Monte Carlo Methods 2020.
- <www.qmcpy.org>.
- 
- [1702.01491 \[math.NA\]](https://arxiv.org/abs/1702.01491).
- 
- Modeling and Analysis, 1990.
- DOI [10.1007/s11222-017-9759-1](https://doi.org/10.1007/s11222-017-9759-1).
- 
- 
- arXiv:1706.02808 [stat.CO].

# **ESIGOPT** WFIRONIX)

<sup>6</sup> T. Ishigami, T. Homma, "An importance quantification technique in uncertainty analysis for computer models", Uncertainty

<sup>7</sup> L.-A. Jimenez Rugama, and L. Gilquin, "Reliable error estimation for Sobol' indices," Statistics and Computing 28.4 (July 2018),

<sup>8</sup> A. B. Owen, "Monte Carlo theory, methods and examples," 2018. <sup>9</sup> M. Hofert and C. Lemieux, "qrng: (Randomized) Quasi-Random Number Generators," R package version 0.0-7, (2019).

<sup>10</sup>A. B. Owen. "A randomized Halton algorithm in R2017."